NAME: NORNAH-AWOH ANNOJOH-NUYWAH COURSE: ENG 382 DEPARTMENT: ELECTRICAL & ELECTRONICS MATRIC NO: 16/ENG04/035

```
commandwindow
clear
clc
close all
t=0y=1.4
h=0.1for i=1:5
    iter(i+1)=it(i+1) = (t(i) + h);y(i+1)=y(i) + h*(2*(t(1))) + y(1)^2;end
table= [iter' t' y']
```
## **Answer**

 $t =$ 

0

 $y =$ 

1.4000

 $h =$ 

0.1000

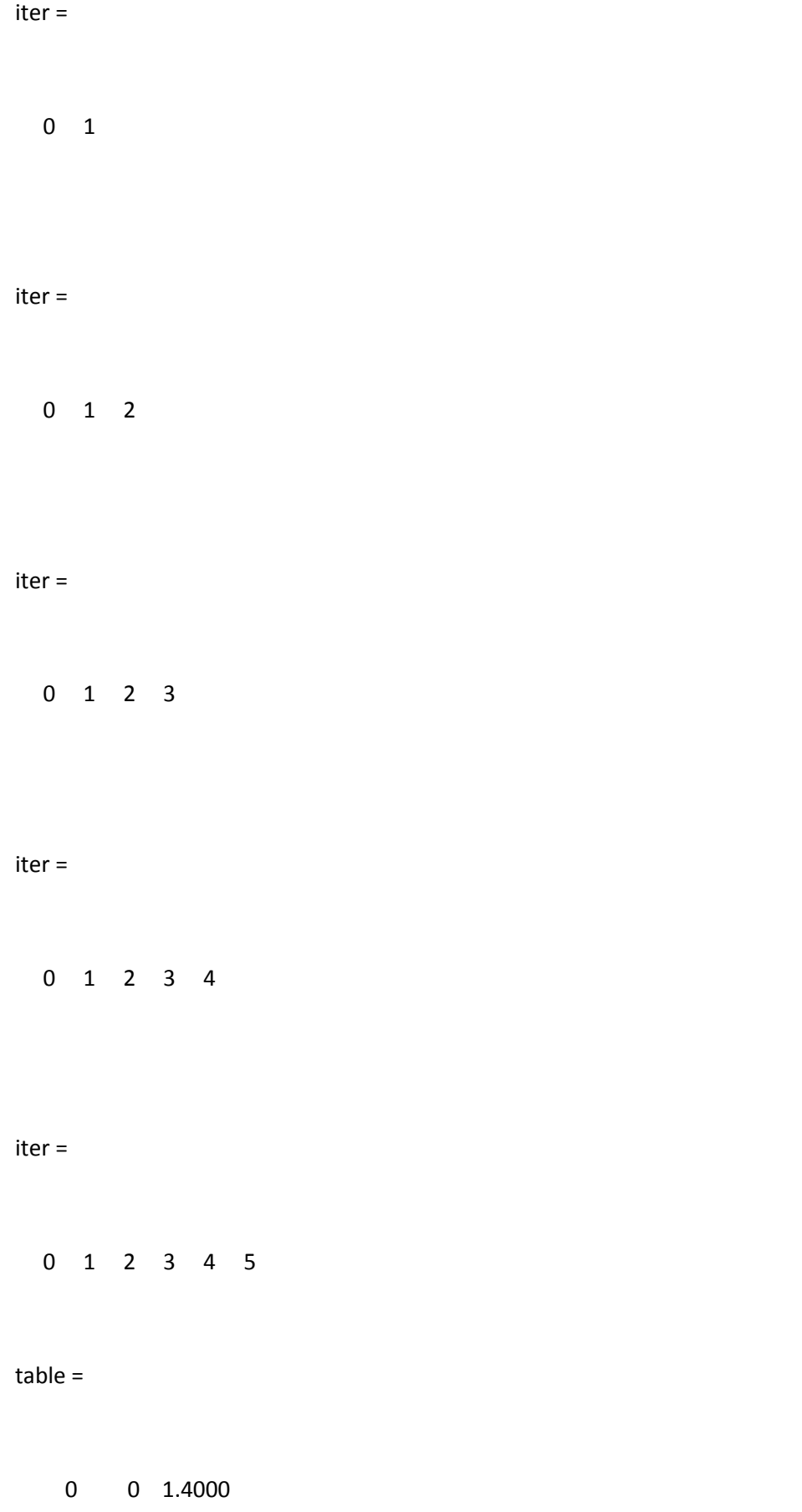

 1.0000 0.1000 3.3600 2.0000 0.2000 5.3200 3.0000 0.3000 7.2800 4.0000 0.4000 9.2400 5.0000 0.5000 11.2000

```
function dQdt = \text{assignmentVbb}(t, Q)dQdt(1) = (-0.15 \times 0.1) + (0.005 \times 0.2) + 1;
dQdt(2) = (0.03 \times Q(1)) - (0.018 \times Q(2)) + (0.0075 \times Q(3));dQdt(3) = (0.013 * Q(2)) - (0.0325 * Q(3));
```

```
dQdt = dQdt';
```

```
commandwindow
clear
clc
close all
[t, Q] = ode45('Assignmentbb', 0:0.1:1200); [0 0 0];plot(t,Q)
xlabel('t')
ylabel('Q')
legend('Q***1', 'Q…2', 'Q…3')
```
STEADY STATE VALUE

 $y1 = 7.1417$ 

 $y2 = 14.286$ 

 $y3 = 5.7143$ 

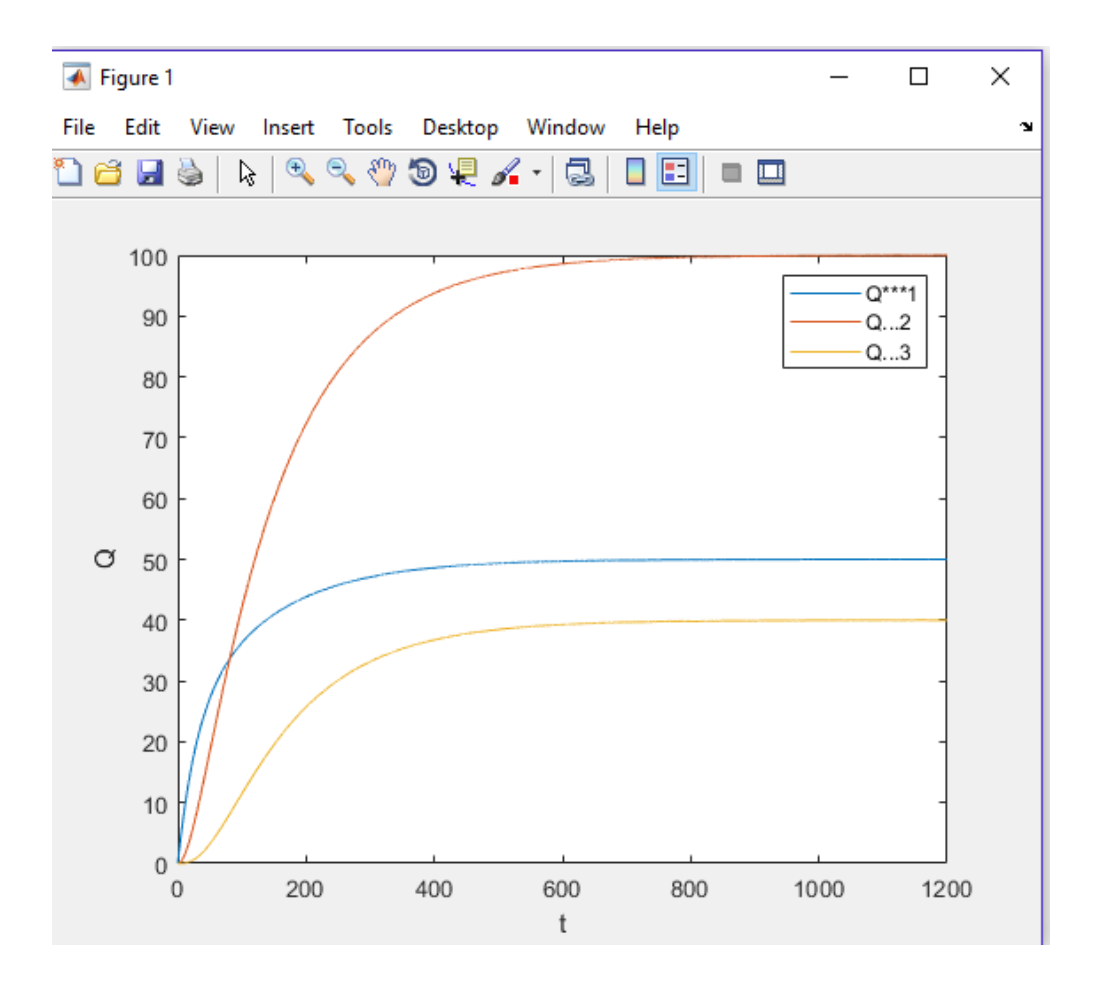